Instructions on how to get to the 2023 LTC Juanita Warman Nursing Excellence Conference Home Study Course

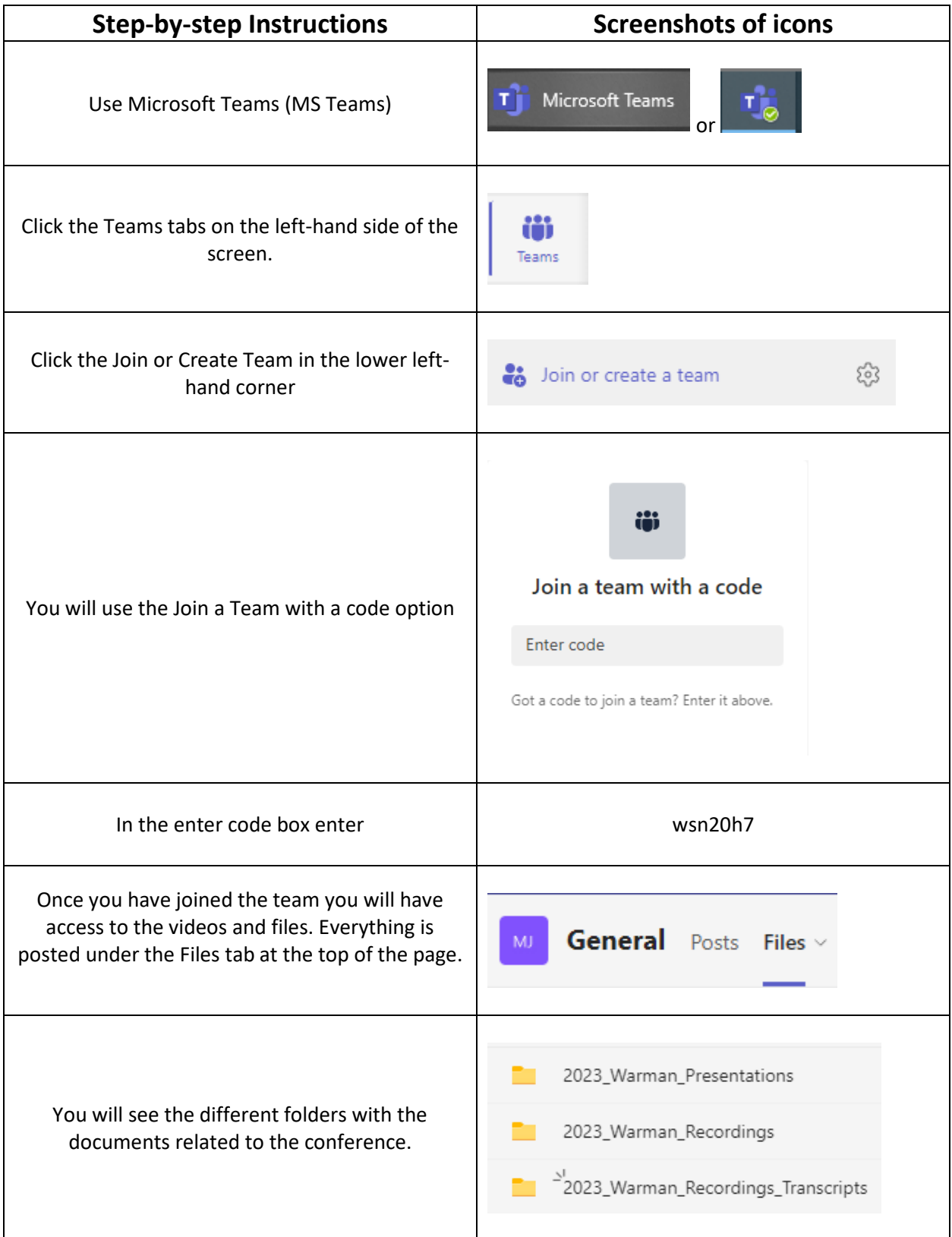